**TITLE**

AUTHOR Version CREATEDATE

# **Table of Contents**

Table of contents

# **Hierarchical Index**

# **Class Hierarchy**

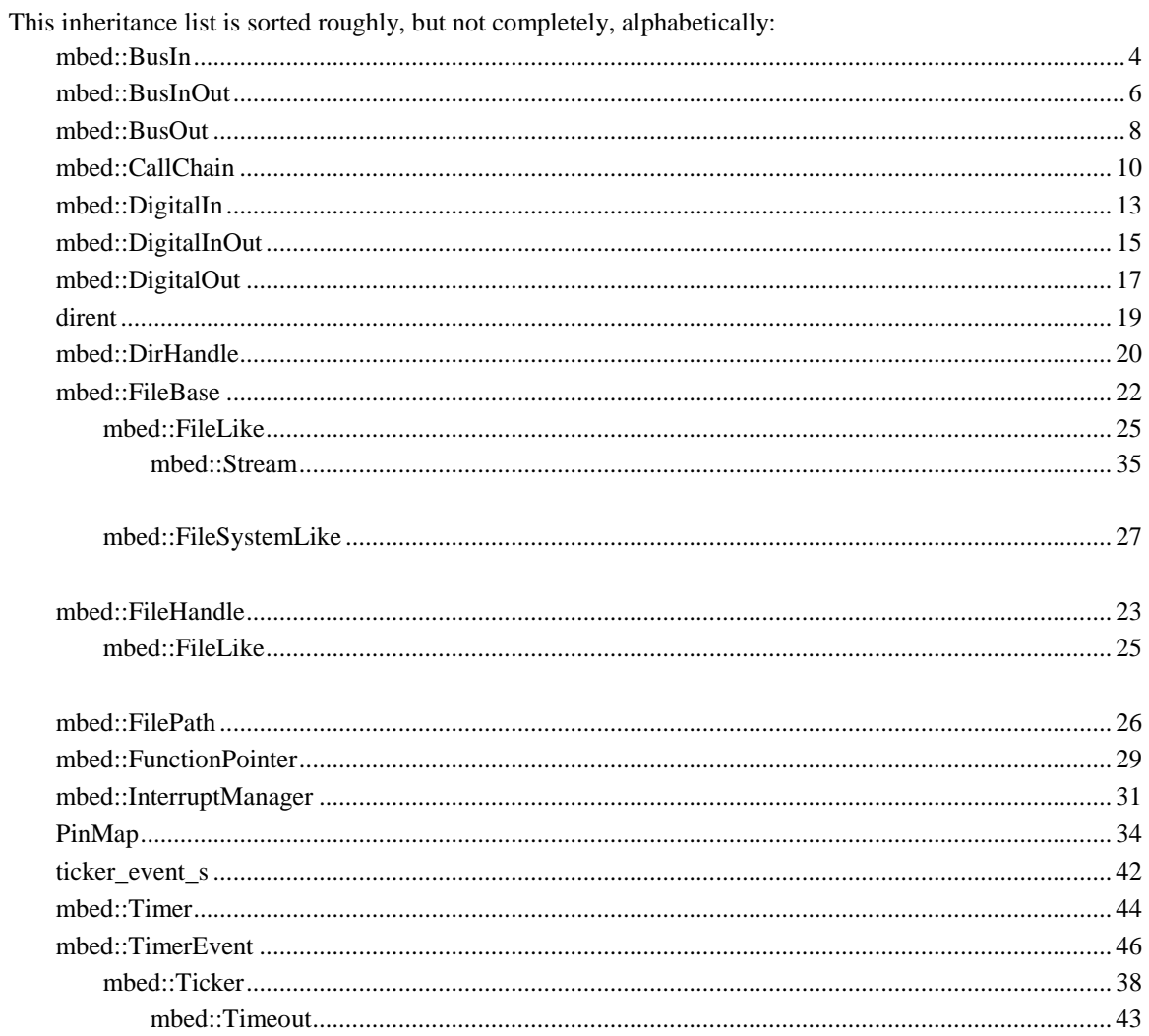

# **Class Index**

# **Class List**

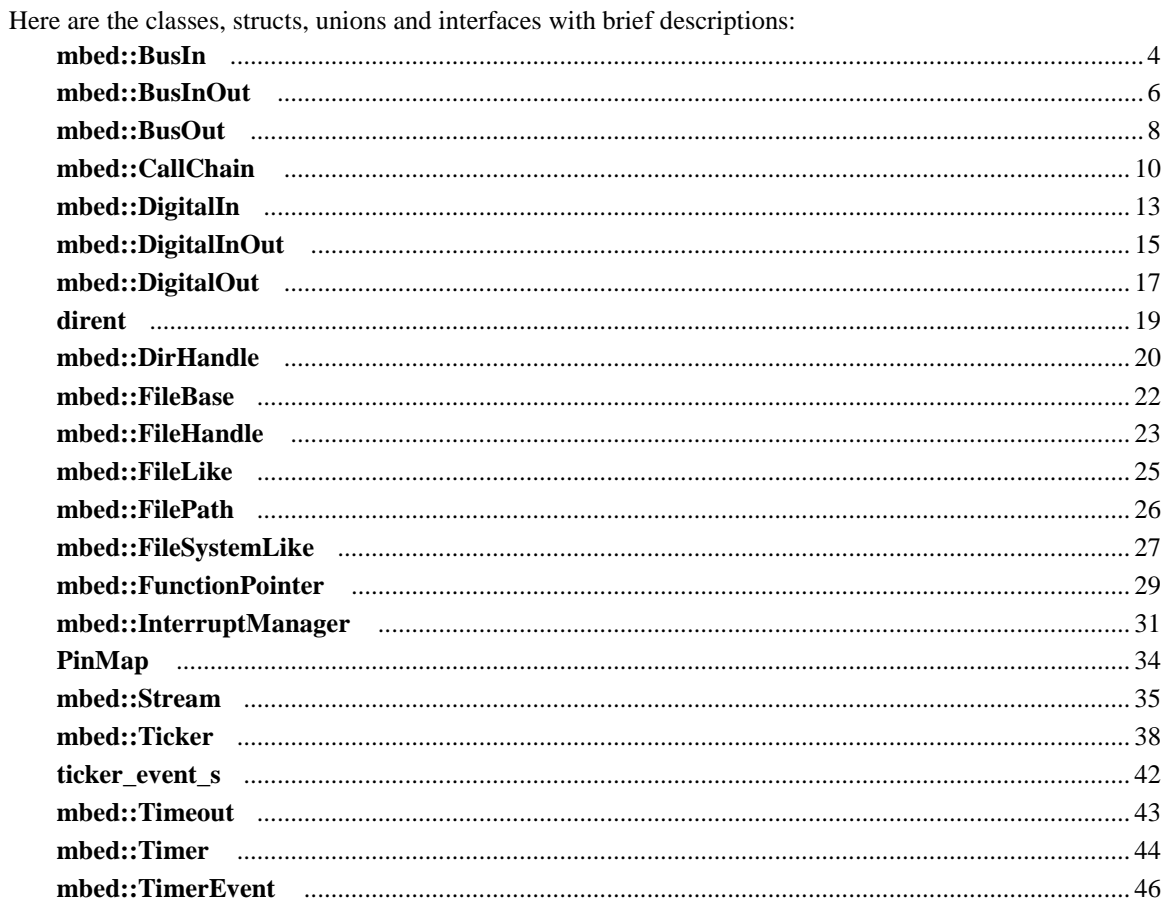

# **Class Documentation**

# **mbed::BusIn Class Reference**

#include <BusIn.h>

# **Public Member Functions**

- **BusIn** (PinName p0, PinName p1=NC, PinName p2=NC, PinName p3=NC, PinName p4=NC, PinName p5=NC, PinName p6=NC, PinName p7=NC, PinName p8=NC, PinName p9=NC, PinName p10=NC, PinName p11=NC, PinName p12=NC, PinName p13=NC, PinName p14=NC, PinName p15=NC)
- **BusIn** (PinName pins[16])
- int **read** ()
- **operator int** ()

# **Protected Attributes**

**DigitalIn** \* **\_pin** [16]

# **Detailed Description**

A digital input bus, used for reading the state of a collection of pins

# **Constructor & Destructor Documentation**

**mbed::BusIn::BusIn (PinName** *p0***, PinName** *p1* **= NC, PinName** *p2* **= NC, PinName** *p3* **= NC, PinName**   $p4 =$  NC, PinName  $p5 =$  NC, PinName  $p6 =$  NC, PinName  $p7 =$  NC, PinName  $p8 =$  NC, PinName  $p9 =$  NC, PinName  $p10 = NC$ , PinName  $p11 = NC$ , PinName  $p12 = NC$ , PinName  $p13 = NC$ , PinName  $p14 = NC$ , **PinName** *p15* **= NC)**

Create an **BusIn**, connected to the specified pins

#### **Parameters:**

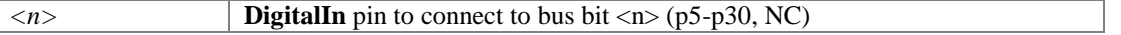

#### **Note:**

It is only required to specify as many pin variables as is required for the bus; the rest will default to NC (not connected)

### **Member Function Documentation**

#### **mbed::BusIn::operator int ()**

A shorthand for **read()**

#### **int mbed::BusIn::read ()**

Read the value of the input bus

#### **Returns:**

An integer with each bit corresponding to the value read from the associated **DigitalIn** pin

# **The documentation for this class was generated from the following file:**

 $\bullet$  BusIn.h

# **mbed::BusInOut Class Reference**

#include <BusInOut.h>

## **Public Member Functions**

- **BusInOut** (PinName p0, PinName p1=NC, PinName p2=NC, PinName p3=NC, PinName p4=NC, PinName p5=NC, PinName p6=NC, PinName p7=NC, PinName p8=NC, PinName p9=NC, PinName p10=NC, PinName p11=NC, PinName p12=NC, PinName p13=NC, PinName p14=NC, PinName p15=NC)
- **BusInOut** (PinName pins[16])
- void **write** (int value)
- int **read** ()
- void **output** ()
- void **input** ()
- void **mode** (PinMode pull)
- **BusInOut** & **operator=** (int v)
- **BusInOut** & **operator=** (**BusInOut** &rhs)
- **operator int** ()

## **Protected Attributes**

**DigitalInOut** \* **\_pin** [16]

### **Detailed Description**

A digital input output bus, used for setting the state of a collection of pins

### **Constructor & Destructor Documentation**

**mbed::BusInOut::BusInOut (PinName** *p0***, PinName** *p1* **= NC, PinName** *p2* **= NC, PinName** *p3* **= NC,**  PinName  $p4 = \text{NC}$ , PinName  $p5 = \text{NC}$ , PinName  $p6 = \text{NC}$ , PinName  $p7 = \text{NC}$ , PinName  $p8 = \text{NC}$ , PinName  $p9 = NC$ , PinName  $p10 = NC$ , PinName  $p11 = NC$ , PinName  $p12 = NC$ , PinName  $p13 = NC$ , **PinName** *p14* **= NC, PinName** *p15* **= NC)**

Create an **BusInOut**, connected to the specified pins

#### **Parameters:**

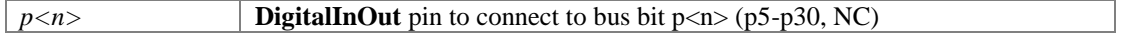

**Note:**

It is only required to specify as many pin variables as is required for the bus; the rest will default to NC (not connected)

# **Member Function Documentation**

#### **void mbed::BusInOut::input ()**

Set as an input

### **void mbed::BusInOut::mode (PinMode** *pull***)**

Set the input pin mode

# **Parameters:**

*mode* PullUp, PullDown, PullNone

### **mbed::BusInOut::operator int ()**

A shorthand for **read()**

#### **BusInOut& mbed::BusInOut::operator= (int** *v***)**

A shorthand for **write()**

#### **void mbed::BusInOut::output ()**

Set as an output

#### **int mbed::BusInOut::read ()**

Read the value currently output on the bus

#### **Returns:**

An integer with each bit corresponding to associated **DigitalInOut** pin setting

#### **void mbed::BusInOut::write (int** *value***)**

Write the value to the output bus

### **Parameters:**

*value* An integer specifying a bit to write for every corresponding **DigitalInOut** pin

#### **The documentation for this class was generated from the following file:**

BusInOut.h

# **mbed::BusOut Class Reference**

#include <BusOut.h>

## **Public Member Functions**

- **BusOut** (PinName p0, PinName p1=NC, PinName p2=NC, PinName p3=NC, PinName p4=NC, PinName p5=NC, PinName p6=NC, PinName p7=NC, PinName p8=NC, PinName p9=NC, PinName p10=NC, PinName p11=NC, PinName p12=NC, PinName p13=NC, PinName p14=NC, PinName p15=NC)
- **BusOut** (PinName pins[16])
- void **write** (int value)
- int **read** ()
- **BusOut** & **operator=** (int v)
- **BusOut** & **operator=** (**BusOut** &rhs)
- **operator int** ()

# **Protected Attributes**

**DigitalOut** \* **\_pin** [16]

## **Detailed Description**

A digital output bus, used for setting the state of a collection of pins

## **Constructor & Destructor Documentation**

**mbed::BusOut::BusOut (PinName** *p0***, PinName** *p1* **= NC, PinName** *p2* **= NC, PinName** *p3* **= NC,**  PinName  $p4 = \text{NC}$ , PinName  $p5 = \text{NC}$ , PinName  $p6 = \text{NC}$ , PinName  $p7 = \text{NC}$ , PinName  $p8 = \text{NC}$ , PinName  $p9 =$  NC, PinName  $p10 =$  NC, PinName  $p11 =$  NC, PinName  $p12 =$  NC, PinName  $p13 =$  NC, **PinName** *p14* **= NC, PinName** *p15* **= NC)**

Create an **BusOut**, connected to the specified pins

#### **Parameters:**

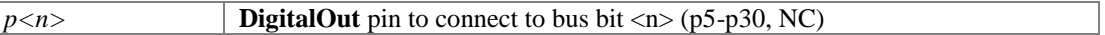

#### **Note:**

It is only required to specify as many pin variables as is required for the bus; the rest will default to NC (not connected)

# **Member Function Documentation**

#### **mbed::BusOut::operator int ()**

A shorthand for **read()**

#### **BusOut& mbed::BusOut::operator= (int** *v***)**

A shorthand for **write()**

### **int mbed::BusOut::read ()**

Read the value currently output on the bus

### **Returns:**

An integer with each bit corresponding to associated **DigitalOut** pin setting

### **void mbed::BusOut::write (int** *value***)**

Write the value to the output bus

### **Parameters:**

*value* An integer specifying a bit to write for every corresponding **DigitalOut** pin

#### **The documentation for this class was generated from the following file:**

BusOut.h

# **mbed::CallChain Class Reference**

# **Public Member Functions**

- **CallChain** (int **size**=4)
- **pFunctionPointer\_t add** (void(\*function)(void))
- template<typename T > **pFunctionPointer\_t add** (T \*tptr, void(T::\*mptr)(void))
- **pFunctionPointer\_t add\_front** (void(\*function)(void))
- template<typename T > **pFunctionPointer\_t add\_front** (T \*tptr, void(T::\*mptr)(void))
- int **size** () const
- **pFunctionPointer\_t get** (int i) const
- int **find** (**pFunctionPointer\_t** f) const
- void **clear** ()
- bool **remove** (**pFunctionPointer\_t** f)
- void **call** ()

# **Constructor & Destructor Documentation**

#### **mbed::CallChain::CallChain (int** *size* **= 4)**

Create an empty chain

#### **Parameters:**

*size* (optional) Initial size of the chain

# **Member Function Documentation**

### **pFunctionPointer\_t mbed::CallChain::add (void(\*)(void)** *function***)**

Add a function at the end of the chain

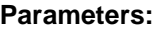

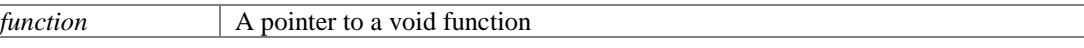

### **Returns:**

The function object created for 'function'

#### **template<typename T > pFunctionPointer\_t mbed::CallChain::add (T \*** *tptr***, void(T::\*)(void)**  *mptr***)[inline]**

Add a function at the end of the chain

#### **Parameters:**

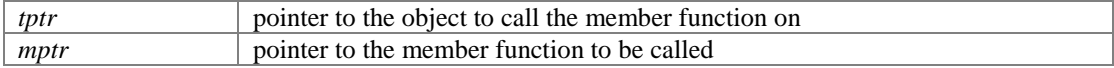

#### **Returns:**

The function object created for 'tptr' and 'mptr'

#### **pFunctionPointer\_t mbed::CallChain::add\_front (void(\*)(void)** *function***)**

Add a function at the beginning of the chain

#### **Parameters:**

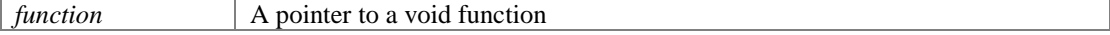

#### **Returns:**

The function object created for 'function'

#### **template<typename T > pFunctionPointer\_t mbed::CallChain::add\_front (T \*** *tptr***, void(T::\*)(void)**  *mptr***)[inline]**

Add a function at the beginning of the chain

#### **Parameters:**

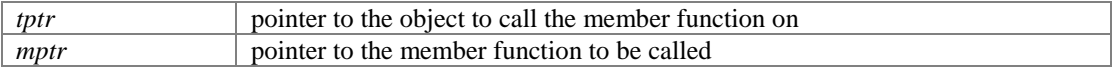

#### **Returns:**

The function object created for 'tptr' and 'mptr'

### **void mbed::CallChain::call ()**

Call all the functions in the chain in sequence

#### **void mbed::CallChain::clear ()**

Clear the call chain (remove all functions in the chain).

#### **int mbed::CallChain::find (pFunctionPointer\_t** *f***) const**

Look for a function object in the call chain

#### **Parameters:**

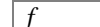

the function object to search

#### **Returns:**

The index of the function object if found, -1 otherwise.

#### **pFunctionPointer\_t mbed::CallChain::get (int** *i***) const**

Get a function object from the chain

#### **Parameters:**

*i* function object index

**Returns:**

The function object at position 'i' in the chain

#### **bool mbed::CallChain::remove (pFunctionPointer\_t** *f***)**

Remove a function object from the chain

• f the function object to remove

#### **Returns:**

true if the function object was found and removed, false otherwise.

#### **int mbed::CallChain::size () const**

Get the number of functions in the chain

**The documentation for this class was generated from the following file:**

CallChain.h

# **mbed::DigitalIn Class Reference**

```
#include <DigitalIn.h>
```
# **Public Member Functions**

- **DigitalIn** (PinName pin)
- int **read** ()
- void **mode** (PinMode pull)
- **operator int** ()

# **Protected Attributes**

gpio\_t **gpio**

# **Detailed Description**

A digital input, used for reading the state of a pin

### Example:

```
* // Flash an LED while a DigitalIn is true
 *
* #include "mbed.h"
 *
 * DigitalIn enable(p5);
 * DigitalOut led(LED1);
 *
\begin{matrix} * & \text{int } \text{main}() \\ * & \text{while} \end{matrix}\begin{array}{ccc} \star \quad & \text{while (1)} \\ \star \quad & \text{if (ena)} \end{array}\begin{array}{ccc} \star & \quad \text{if}(\text{enable}) \\ \star & \quad \text{led} = !1 \end{array}\begin{array}{ccc} \star & \text{led} = !led; \\ \star & \end{array}\begin{array}{ccc}\star&&&\}\\ \star&&&&\end{array}* wait(0.25);
              \}* }
 *
```
# **Constructor & Destructor Documentation**

## **mbed::DigitalIn::DigitalIn (PinName** *pin***)[inline]**

Create a **DigitalIn** connected to the specified pin

### **Parameters:**

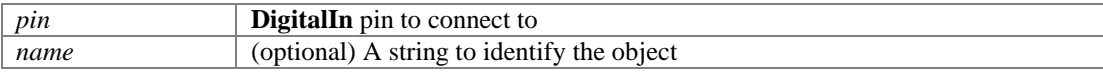

# **Member Function Documentation**

### **void mbed::DigitalIn::mode (PinMode** *pull***)[inline]**

Set the input pin mode

# **Parameters:**

*mode* PullUp, PullDown, PullNone, OpenDrain

#### **mbed::DigitalIn::operator int ()[inline]**

An operator shorthand for **read()**

#### **int mbed::DigitalIn::read ()[inline]**

Read the input, represented as 0 or 1 (int)

### **Returns:**

An integer representing the state of the input pin, 0 for logical 0, 1 for logical 1

# **The documentation for this class was generated from the following file:**

DigitalIn.h

# **mbed::DigitalInOut Class Reference**

```
#include <DigitalInOut.h>
```
# **Public Member Functions**

- **DigitalInOut** (PinName pin)
- void **write** (int value)
- int **read** ()
- void **output** ()
- void **input** ()
- void **mode** (PinMode pull)
- **DigitalInOut** & **operator=** (int value)
- **DigitalInOut** & **operator=** (**DigitalInOut** &rhs)
- **operator int** ()

# **Protected Attributes**

gpio\_t **gpio**

# **Detailed Description**

A digital input/output, used for setting or reading a bi-directional pin

# **Constructor & Destructor Documentation**

### **mbed::DigitalInOut::DigitalInOut (PinName** *pin***)[inline]**

Create a **DigitalInOut** connected to the specified pin

**Parameters:**

*pin* **DigitalInOut** pin to connect to

# **Member Function Documentation**

### **void mbed::DigitalInOut::input ()[inline]**

Set as an input

#### **void mbed::DigitalInOut::mode (PinMode** *pull***)[inline]**

Set the input pin mode

#### **Parameters:**

*mode* PullUp, PullDown, PullNone, OpenDrain

# **mbed::DigitalInOut::operator int ()[inline]**

A shorthand for **read()**

### **DigitalInOut& mbed::DigitalInOut::operator= (int** *value***)[inline]**

A shorthand for **write()**

#### **void mbed::DigitalInOut::output ()[inline]**

Set as an output

# **int mbed::DigitalInOut::read ()[inline]**

Return the output setting, represented as 0 or 1 (int)

#### **Returns:**

an integer representing the output setting of the pin if it is an output, or read the input if set as an input

#### **void mbed::DigitalInOut::write (int** *value***)[inline]**

Set the output, specified as 0 or 1 (int)

## **Parameters:**

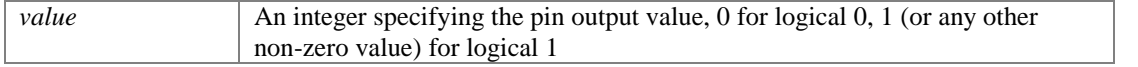

#### **The documentation for this class was generated from the following file:**

DigitalInOut.h

# **mbed::DigitalOut Class Reference**

```
#include <DigitalOut.h>
```
# **Public Member Functions**

- **DigitalOut** (PinName pin)
- void **write** (int value)
- int **read** ()
- **DigitalOut** & **operator=** (int value)
- **DigitalOut** & **operator=** (**DigitalOut** &rhs)
- **operator int** ()

## **Protected Attributes**

gpio\_t **gpio**

# **Detailed Description**

A digital output, used for setting the state of a pin

### Example:

```
* // Toggle a LED
* #include "mbed.h"
*
* DigitalOut led(LED1);
*
* int main() {
* while(1) {
* led = !led;
* wait(0.2);
     \rightarrow* }
*
```
# **Constructor & Destructor Documentation**

#### **mbed::DigitalOut::DigitalOut (PinName** *pin***)[inline]**

Create a **DigitalOut** connected to the specified pin

## **Parameters:**

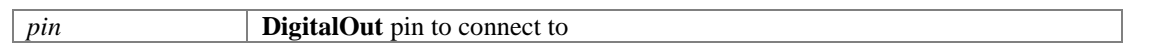

# **Member Function Documentation**

# **mbed::DigitalOut::operator int ()[inline]**

A shorthand for **read()**

### **DigitalOut& mbed::DigitalOut::operator= (int** *value***)[inline]**

A shorthand for **write()**

# **int mbed::DigitalOut::read ()[inline]**

Return the output setting, represented as 0 or 1 (int)

#### **Returns:**

an integer representing the output setting of the pin, 0 for logical 0, 1 for logical 1

## **void mbed::DigitalOut::write (int** *value***)[inline]**

Set the output, specified as 0 or 1 (int)

### **Parameters:**

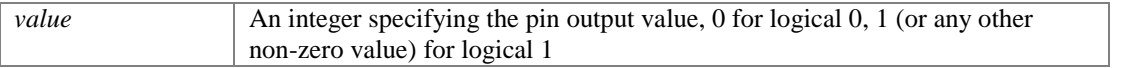

#### **The documentation for this class was generated from the following file:**

• DigitalOut.h

# **dirent Struct Reference**

# **Public Attributes**

char **d\_name** [NAME\_MAX+1]

The documentation for this struct was generated from the following file:

• DirHandle.h

# **mbed::DirHandle Class Reference**

#include <DirHandle.h>

# **Public Member Functions**

- virtual int **closedir** ()=0
- virtual struct **dirent** \* **readdir** ()=0
- virtual void **rewinddir** ()=0
- virtual off\_t **telldir** ()
- virtual void **seekdir** (off t location)

# **Detailed Description**

Represents a directory stream. Objects of this type are returned by a **FileSystemLike**'s opendir method. Implementations must define at least closedir, readdir and rewinddir.

If a **FileSystemLike** class defines the opendir method, then the directories of an object of that type can be accessed by DIR \*d = opendir("/example/directory") (or opendir("/example") to open the root of the filesystem), and then using readdir(d) etc.

The root directory is considered to contain all **FileLike** and **FileSystemLike** objects, so the DIR\* returned by opendir("/") will reflect this.

# **Member Function Documentation**

#### **virtual int mbed::DirHandle::closedir ()[pure virtual]**

Closes the directory.

#### **Returns:**

0 on success, -1 on error.

### **virtual struct dirent\* mbed::DirHandle::readdir ()[pure virtual]**

Return the directory entry at the current position, and advances the position to the next entry.

#### **Returns:**

A pointer to a dirent structure representing the directory entry at the current position, or NULL on reaching end of directory or error.

#### **virtual void mbed::DirHandle::rewinddir ()[pure virtual]**

Resets the position to the beginning of the directory.

### **virtual void mbed::DirHandle::seekdir (off\_t** *location***)[inline], [virtual]**

Sets the position of the **DirHandle**.

#### **Parameters:**

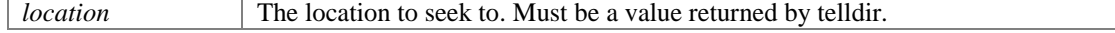

# **virtual off\_t mbed::DirHandle::telldir ()[inline], [virtual]**

Returns the current position of the **DirHandle**.

### **Returns:**

the current position, -1 on error.

# **The documentation for this class was generated from the following file:**

DirHandle.h

# **mbed::FileBase Class Reference**

Inheritance diagram for mbed::FileBase:

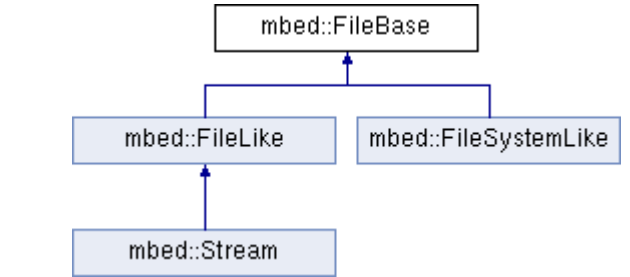

# **Public Member Functions**

- **FileBase** (const char \*name, PathType t)
- const char \* **getName** (void)
- PathType **getPathType** (void)

# **Static Public Member Functions**

- static **FileBase** \* **lookup** (const char \*name, unsigned int len)
- static **FileBase** \* **get** (int n)

# **Protected Attributes**

- **FileBase** \* **\_next**
- const char \* **\_name**
- PathType **\_path\_type**

# **Static Protected Attributes**

static **FileBase** \* **\_head**

The documentation for this class was generated from the following file:

FileBase.h

# **mbed::FileHandle Class Reference**

#include <FileHandle.h>

Inheritance diagram for mbed::FileHandle:

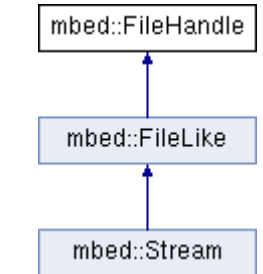

# **Public Member Functions**

- virtual ssize\_t **write** (const void \*buffer, size\_t length)=0
- virtual int **close** ()=0
- virtual ssize\_t **read** (void \*buffer, size\_t length)=0
- virtual int **isatty** ()=0
- virtual off\_t **lseek** (off\_t offset, int whence)=0
- virtual int **fsync** ()=0
- virtual off t **flen** ()

# **Detailed Description**

An OO equivalent of the internal FILEHANDLE variable and associated *sys* \* functions.

**FileHandle** is an abstract class, needing at least sys\_write and sys\_read to be implmented for a simple interactive device.

No one ever directly tals to/instanciates a **FileHandle** - it gets created by FileSystem, and wrapped up by stdio.

# **Member Function Documentation**

**virtual int mbed::FileHandle::close ()[pure virtual]**

Close the file

**Returns:**

Zero on success, -1 on error. Implemented in **mbed::Stream** (*p.35*).

### **virtual int mbed::FileHandle::fsync ()[pure virtual]**

Flush any buffers associated with the **FileHandle**, ensuring it is up to date on disk

### **Returns:**

```
0 on success or un-needed, -1 on error 
Implemented in mbed::Stream (p.36).
```
#### **virtual int mbed::FileHandle::isatty ()[pure virtual]**

Check if the handle is for a interactive terminal device. If so, line buffered behaviour is used by default

#### **Returns:**

1 if it is a terminal, 0 otherwise Implemented in **mbed::Stream** (*p.36*).

#### **virtual off\_t mbed::FileHandle::lseek (off\_t** *offset***, int** *whence***)[pure virtual]**

Move the file position to a given offset from a given location.

#### **Parameters:**

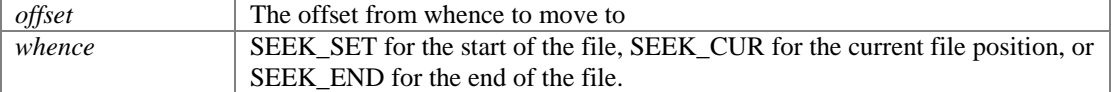

#### **Returns:**

new file position on success, -1 on failure or unsupported Implemented in **mbed::Stream** (*p.36*).

#### **virtual ssize\_t mbed::FileHandle::read (void \*** *buffer***, size\_t** *length***)[pure virtual]**

Function read Reads the contents of the file into a buffer

#### **Parameters:**

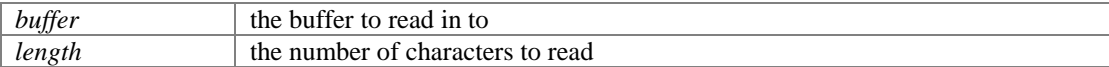

#### **Returns:**

The number of characters read (zero at end of file) on success, -1 on error. Implemented in **mbed::Stream** (*p.36*).

## **virtual ssize\_t mbed::FileHandle::write (const void \*** *buffer***, size\_t** *length***)[pure virtual]**

Write the contents of a buffer to the file

#### **Parameters:**

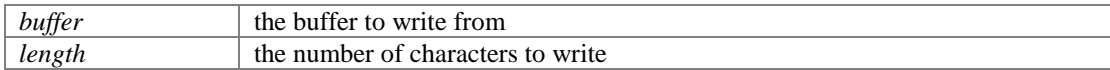

#### **Returns:**

The number of characters written (possibly 0) on success, -1 on error. Implemented in **mbed::Stream** (*p.36*).

#### **The documentation for this class was generated from the following file:**

FileHandle.h

# **mbed::FileLike Class Reference**

Inheritance diagram for mbed::FileLike:

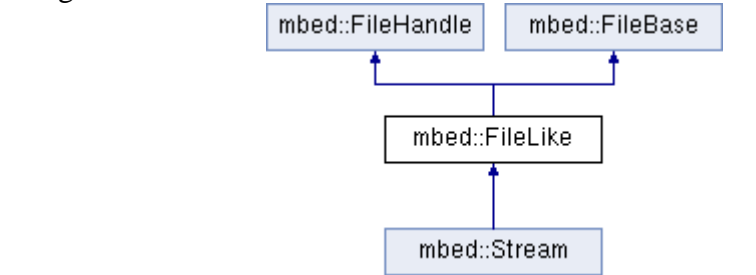

# **Public Member Functions**

**FileLike** (const char \*name)

# **Additional Inherited Members**

The documentation for this class was generated from the following file:

FileLike.h

# **mbed::FilePath Class Reference**

# **Public Member Functions**

- **FilePath** (const char \*file\_path)
- const char \* **fileName** (void)
- bool **isFileSystem** (void)
- **FileSystemLike** \* **fileSystem** (void)
- bool **isFile** (void)
- **FileLike** \* **file** (void)
- bool **exists** (void)

The documentation for this class was generated from the following file:

FilePath.h

# **mbed::FileSystemLike Class Reference**

#include <FileSystemLike.h> Inheritance diagram for mbed::FileSystemLike:

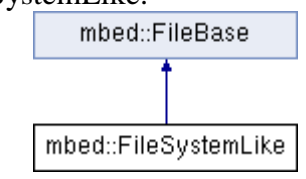

# **Public Member Functions**

- **FileSystemLike** (const char \*name)
- virtual **FileHandle** \* **open** (const char \*filename, int flags)=0
- virtual int **remove** (const char \*filename)
- virtual int **rename** (const char \*oldname, const char \*newname)
- virtual **DirHandle** \* **opendir** (const char \*name)
- virtual int **mkdir** (const char \*name, mode\_t mode)

# **Static Public Member Functions**

static **DirHandle** \* **opendir** ()

# **Friends**

class **BaseDirHandle**

# **Additional Inherited Members**

# **Detailed Description**

A filesystem-like object is one that can be used to open files though it by fopen("/name/filename", mode) Implementations must define at least open (the default definitions of the rest of the functions just return error values).

# **Constructor & Destructor Documentation**

#### **mbed::FileSystemLike::FileSystemLike (const char \*** *name***)**

**FileSystemLike** constructor

**Parameters:**

*name* The name to use for the filesystem.

# **Member Function Documentation**

**virtual int mbed::FileSystemLike::mkdir (const char \*** *name***, mode\_t** *mode***)[inline], [virtual]**

Creates a directory in the filesystem.

#### **Parameters:**

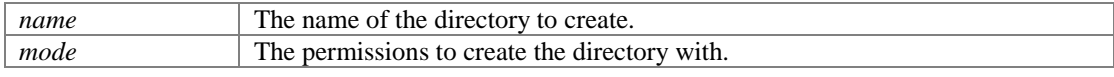

#### **Returns:**

0 on success, -1 on failure.

#### **virtual FileHandle\* mbed::FileSystemLike::open (const char \*** *filename***, int** *flags***)[pure virtual]**

Opens a file from the filesystem

#### **Parameters:**

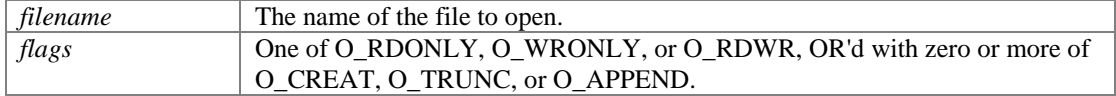

#### **Returns:**

A pointer to a **FileHandle** object representing the file on success, or NULL on failure.

#### **virtual DirHandle\* mbed::FileSystemLike::opendir (const char \*** *name***)[inline], [virtual]**

Opens a directory in the filesystem and returns a **DirHandle** representing the directory stream.

#### **Parameters:**

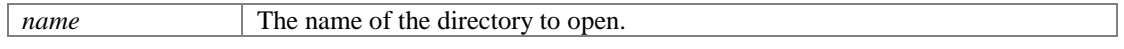

#### **Returns:**

A **DirHandle** representing the directory stream, or NULL on failure.

## **virtual int mbed::FileSystemLike::remove (const char \*** *filename***)[inline], [virtual]**

Remove a file from the filesystem.

#### **Parameters:**

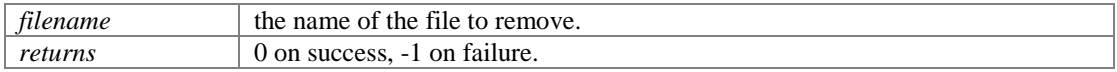

#### **virtual int mbed::FileSystemLike::rename (const char \*** *oldname***, const char \*** *newname***)[inline], [virtual]**

Rename a file in the filesystem.

#### **Parameters:**

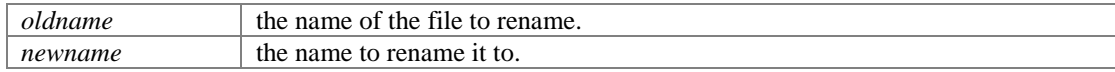

#### **Returns:**

0 on success, -1 on failure.

#### **The documentation for this class was generated from the following file:**

FileSystemLike.h

# **mbed::FunctionPointer Class Reference**

```
#include <FunctionPointer.h>
```
# **Public Member Functions**

- **FunctionPointer** (void(\*function)(void)=0)
- template<typename T > **FunctionPointer** (T \*object, void(T::\*member)(void))
- void **attach** (void(\*function)(void)=0)
- template<typename T > void **attach** (T \*object, void(T::\*member)(void))
- void **call** ()
- pvoidf\_t **get\_function** () const

# **Detailed Description**

A class for storing and calling a pointer to a static or member void function

# **Constructor & Destructor Documentation**

#### **mbed::FunctionPointer::FunctionPointer (void(\*)(void)** *function* **= 0)**

Create a **FunctionPointer**, attaching a static function

#### **Parameters:**

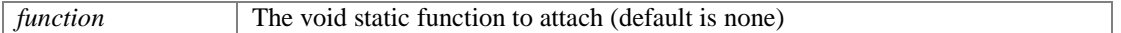

### **template<typename T > mbed::FunctionPointer::FunctionPointer (T \*** *object***, void(T::\*)(void)**  *member***)[inline]**

Create a **FunctionPointer**, attaching a member function

#### **Parameters:**

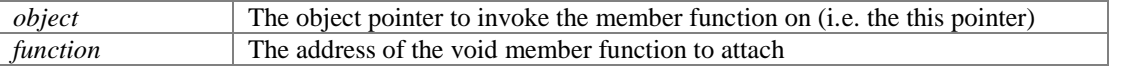

# **Member Function Documentation**

#### **void mbed::FunctionPointer::attach (void(\*)(void)** *function* **= 0)**

Attach a static function

#### **Parameters:**

*function* The void static function to attach (default is none)

#### **template<typename T > void mbed::FunctionPointer::attach (T \*** *object***, void(T::\*)(void)**  *member***)[inline]**

Attach a member function

#### **Parameters:**

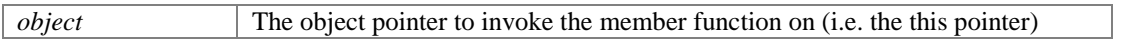

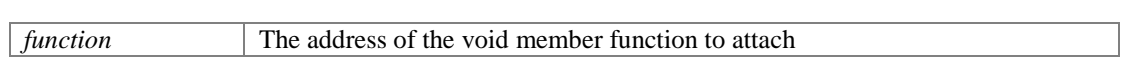

# **void mbed::FunctionPointer::call ()**

Call the attached static or member function

# **The documentation for this class was generated from the following file:**

• FunctionPointer.h

# **mbed::InterruptManager Class Reference**

```
#include <InterruptManager.h>
```
# **Public Member Functions**

- **pFunctionPointer\_t add\_handler** (void(\*function)(void), IRQn\_Type irq)
- **pFunctionPointer t** add **handler front** (void(\*function)(void), IRQn Type irq)
- template<typename T > **pFunctionPointer\_t add\_handler** (T \*tptr, void(T::\*mptr)(void), IRQn\_Type irq)
- template<typename T > **pFunctionPointer\_t add\_handler\_front** (T \*tptr, void(T::\*mptr)(void), IRQn\_Type irq)
- bool **remove\_handler** (**pFunctionPointer\_t** handler, IRQn\_Type irq)

# **Static Public Member Functions**

- static **InterruptManager** \* **get** ()
- static void **destroy** ()

# **Detailed Description**

Use this singleton if you need to chain interrupt handlers.

Example (for LPC1768):

```
* #include "InterruptManager.h"
* #include "mbed.h"
* 
* Ticker flipper;
* DigitalOut led1(LED1);
* DigitalOut led2(LED2);
* 
* void flip(void) {<br>* led1 = !led1:
      led1 = !led1;* }
* 
* void handler(void) {
\star led2 = !led1;
* }
* 
* int main() {
* led1 = led2 = 0;<br>* filinometheth(f)* flipper.attach(&flip, 1.0);
      InterruptManager::get()->add handler(handler, TIMER3 IRQn);
* }
*
```
# **Member Function Documentation**

**pFunctionPointer\_t mbed::InterruptManager::add\_handler (void(\*)(void)** *function***, IRQn\_Type**  *irq***)[inline]**

Add a handler for an interrupt at the end of the handler list

#### **Parameters:**

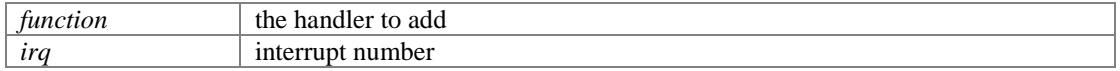

#### **Returns:**

The function object created for 'function'

#### **template<typename T > pFunctionPointer\_t mbed::InterruptManager::add\_handler (T \*** *tptr***, void(T::\*)(void)** *mptr***, IRQn\_Type** *irq***)[inline]**

Add a handler for an interrupt at the end of the handler list

#### **Parameters:**

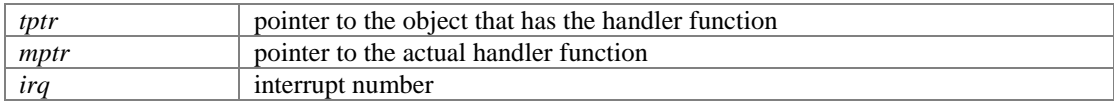

#### **Returns:**

The function object created for 'tptr' and 'mptr'

#### **pFunctionPointer\_t mbed::InterruptManager::add\_handler\_front (void(\*)(void)** *function***, IRQn\_Type**  *irq***)[inline]**

Add a handler for an interrupt at the beginning of the handler list

#### **Parameters:**

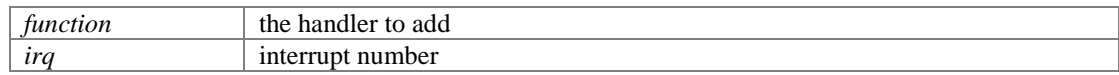

#### **Returns:**

The function object created for 'function'

#### **template<typename T > pFunctionPointer\_t mbed::InterruptManager::add\_handler\_front (T \*** *tptr***, void(T::\*)(void)** *mptr***, IRQn\_Type** *irq***)[inline]**

Add a handler for an interrupt at the beginning of the handler list

#### **Parameters:**

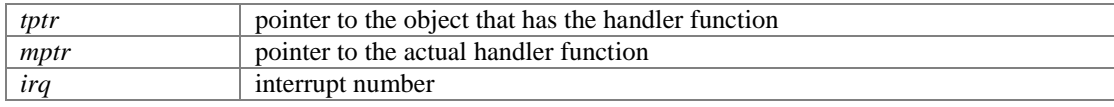

#### **Returns:**

The function object created for 'tptr' and 'mptr'

#### **static void mbed::InterruptManager::destroy ()[static]**

Destroy the current instance of the interrupt manager

#### **static InterruptManager\* mbed::InterruptManager::get ()[static]**

Return the only instance of this class

#### **bool mbed::InterruptManager::remove\_handler (pFunctionPointer\_t** *handler***, IRQn\_Type** *irq***)**

Remove a handler from an interrupt

### **Parameters:**

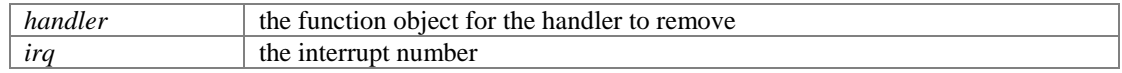

#### **Returns:**

true if the handler was found and removed, false otherwise

# **The documentation for this class was generated from the following file:**

 $\bullet$  InterruptManager.h

# **PinMap Struct Reference**

# **Public Attributes**

- PinName **pin**
- int **peripheral**
- int **function**

The documentation for this struct was generated from the following file:

pinmap.h

# **mbed::Stream Class Reference**

Inheritance diagram for mbed::Stream:

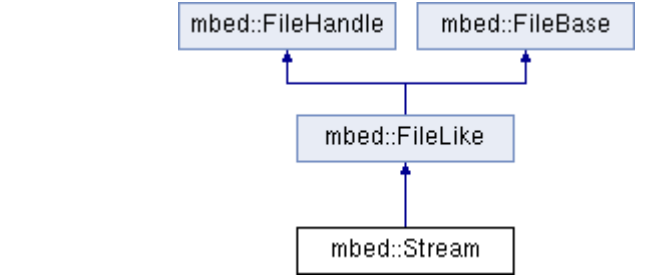

# **Public Member Functions**

- **Stream** (const char \*name=NULL)
- int **putc** (int c)
- int **puts** (const char \*s)
- int **getc** ()
- char \* **gets** (char \*s, int size)
- int **printf** (const char \*format,...)
- int **scanf** (const char \*format,...)
- **operator std::FILE \*** ()

# **Protected Member Functions**

- virtual int **close** ()
- virtual ssize\_t **write** (const void \*buffer, size\_t length)
- virtual ssize\_t **read** (void \*buffer, size\_t length)
- virtual off\_t **lseek** (off\_t offset, int whence)
- virtual int **isatty** ()
- virtual int **fsync** ()
- virtual off\_t **flen** ()
- virtual int **\_putc** (int c)=0
- virtual int **\_getc** ()=0

# **Protected Attributes**

std::FILE \* **\_file**

# **Additional Inherited Members**

# **Member Function Documentation**

#### **virtual int mbed::Stream::close ()[protected], [virtual]**

Close the file

#### **Returns:**

Zero on success, -1 on error. Implements **mbed::FileHandle** (*p.23*).

#### **virtual int mbed::Stream::fsync ()[protected], [virtual]**

Flush any buffers associated with the **FileHandle**, ensuring it is up to date on disk

#### **Returns:**

0 on success or un-needed, -1 on error Implements **mbed::FileHandle** (*p.23*).

#### **virtual int mbed::Stream::isatty ()[protected], [virtual]**

Check if the handle is for a interactive terminal device. If so, line buffered behaviour is used by default

#### **Returns:**

1 if it is a terminal, 0 otherwise Implements **mbed::FileHandle** (*p.24*).

#### **virtual off\_t mbed::Stream::lseek (off\_t** *offset***, int** *whence***)[protected], [virtual]**

Move the file position to a given offset from a given location.

#### **Parameters:**

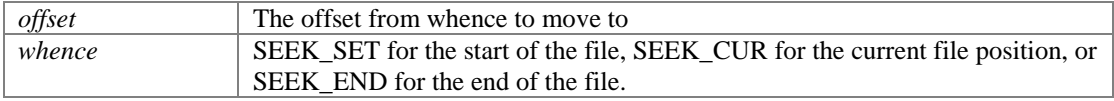

#### **Returns:**

new file position on success, -1 on failure or unsupported Implements **mbed::FileHandle** (*p.24*).

#### **virtual ssize\_t mbed::Stream::read (void \*** *buffer***, size\_t** *length***)[protected], [virtual]**

Function read Reads the contents of the file into a buffer

#### **Parameters:**

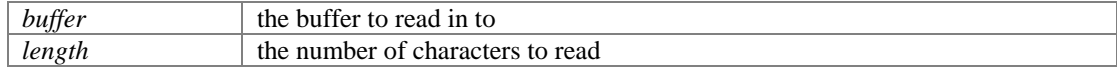

#### **Returns:**

The number of characters read (zero at end of file) on success, -1 on error. Implements **mbed::FileHandle** (*p.24*).

#### **virtual ssize\_t mbed::Stream::write (const void \*** *buffer***, size\_t** *length***)[protected], [virtual]**

Write the contents of a buffer to the file

#### **Parameters:**

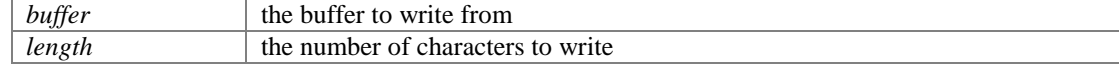

#### **Returns:**

The number of characters written (possibly 0) on success, -1 on error. Implements **mbed::FileHandle** (*p.24*).

#### **The documentation for this class was generated from the following file:**

• Stream.h

# **mbed::Ticker Class Reference**

#include <Ticker.h> Inheritance diagram for mbed::Ticker:

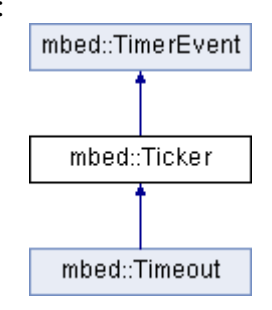

# **Public Member Functions**

- **pFunctionPointer\_t attach** (void(\*fptr)(void), float t)
- **pFunctionPointer\_t add\_function** (void(\*fptr)(void))
- **pFunctionPointer\_t add\_function\_front** (void(\*fptr)(void))
- template<typename T > **pFunctionPointer\_t attach** (T \*tptr, void(T::\*mptr)(void), float t)
- template<typename T > **pFunctionPointer\_t add\_function** (T \*tptr, void(T::\*mptr)(void))
- template<typename T > **pFunctionPointer\_t add\_function\_front** (T \*tptr, void(T::\*mptr)(void))
- **pFunctionPointer t** attach us (void(\*fptr)(void), unsigned int t)
- template<typename T > **pFunctionPointer\_t attach\_us** (T \*tptr, void(T::\*mptr)(void), unsigned int t)
- void **detach** ()
- bool **remove\_function** (**pFunctionPointer\_t** pf)

# **Protected Member Functions**

- void **setup** (unsigned int t)
- **pFunctionPointer\_t add\_function\_helper** (void(\*fptr)(void), bool front=false)
- virtual void **handler** ()
- template<typename T > **pFunctionPointer\_t add\_function\_helper** (T \*tptr, void(T::\*mptr)(void), bool front=false)

# **Protected Attributes**

- unsigned int **\_delay**
- **CallChain \_chain**

# **Additional Inherited Members**

# **Detailed Description**

A **Ticker** is used to call a function at a recurring interval

You can use as many seperate **Ticker** objects as you require.

### Example:

```
* // Toggle the blinking led after 5 seconds
*
* #include "mbed.h"
*
* Ticker timer;
* DigitalOut led1(LED1);
```

```
* DigitalOut led2(LED2);
*
* int flip = 0;
*
* void attime() {
         flip = !flip;* }
*
* int main() {
        timer.attach(&attime, 5);
\begin{array}{c} \star \\ \star \end{array} while (1) {<br>\begin{array}{c} \star \\ \star \end{array} if (flix
              if(flip == 0) {
* led1 = !led1;<br>
* led2 = !led2;<br>
* led2 = !led2;
               * } else {
                    led2 = !led2;\star } }
* wait (0.2);
         \, }
* }
*
```
# **Member Function Documentation**

# **pFunctionPointer\_t mbed::Ticker::add\_function (void(\*)(void)** *fptr***)[inline]**

Add a function to be called by the **Ticker** at the end of the call chain

#### **Parameters:**

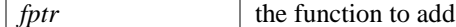

#### **Returns:**

The function object created for 'fptr'

#### **template<typename T > pFunctionPointer\_t mbed::Ticker::add\_function (T \*** *tptr***, void(T::\*)(void)**  *mptr***)[inline]**

Add a function to be called by the **Ticker** at the end of the call chain

#### **Parameters:**

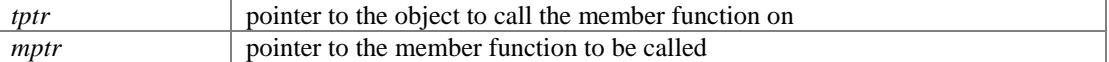

#### **Returns:**

The function object created for 'tptr' and 'mptr'

### **pFunctionPointer\_t mbed::Ticker::add\_function\_front (void(\*)(void)** *fptr***)[inline]**

Add a function to be called by the **Ticker** at the beginning of the call chain

#### **Parameters:**

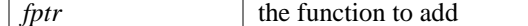

#### **Returns:**

The function object created for 'fptr'

#### **template<typename T > pFunctionPointer\_t mbed::Ticker::add\_function\_front (T \*** *tptr***, void(T::\*)(void)** *mptr***)[inline]**

Add a function to be called by the **Ticker** at the beginning of the call chain

#### **Parameters:**

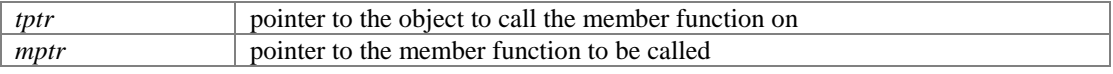

#### **Returns:**

The function object created for 'tptr' and 'mptr'

#### **pFunctionPointer\_t mbed::Ticker::attach (void(\*)(void)** *fptr***, float** *t***)[inline]**

Attach a function to be called by the **Ticker**, specifiying the interval in seconds

#### **Parameters:**

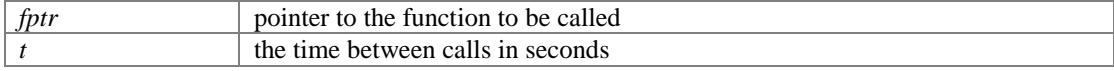

#### **Returns:**

The function object created for 'fptr'

#### **template<typename T > pFunctionPointer\_t mbed::Ticker::attach (T \*** *tptr***, void(T::\*)(void)** *mptr***, float** *t***)[inline]**

Attach a member function to be called by the **Ticker**, specifiying the interval in seconds

#### **Parameters:**

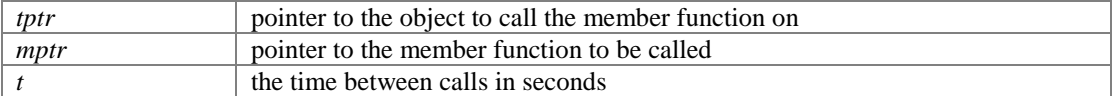

#### **Returns:**

The function object created for 'tptr' and 'mptr'

#### **pFunctionPointer\_t mbed::Ticker::attach\_us (void(\*)(void)** *fptr***, unsigned int** *t***)[inline]**

Attach a function to be called by the **Ticker**, specifiying the interval in micro-seconds

#### **Parameters:**

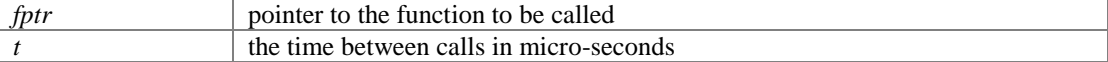

#### **Returns:**

The function object created for 'fptr'

#### **template<typename T > pFunctionPointer\_t mbed::Ticker::attach\_us (T \*** *tptr***, void(T::\*)(void)** *mptr***, unsigned int** *t***)[inline]**

Attach a member function to be called by the **Ticker**, specifiying the interval in micro-seconds

#### **Parameters:**

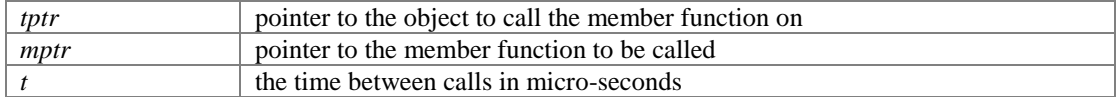

#### **Returns:**

The function object created for 'tptr' and 'mptr'

#### **void mbed::Ticker::detach ()**

Detach the function

# **bool mbed::Ticker::remove\_function (pFunctionPointer\_t** *pf***)[inline]**

Remove a function from the **Ticker**'s call chain

#### **Parameters:**

*pf* the function object to remove

### **Returns:**

true if the function was found and removed, false otherwise

## **The documentation for this class was generated from the following file:**

• Ticker.h

# **ticker\_event\_s Struct Reference**

# **Public Attributes**

- uint32\_t **timestamp**
- $\bullet$  uint32\_t **id**
- struct **ticker\_event\_s** \* **next**

The documentation for this struct was generated from the following file:

us\_ticker\_api.h

# **mbed::Timeout Class Reference**

#include <Timeout.h> Inheritance diagram for mbed::Timeout:

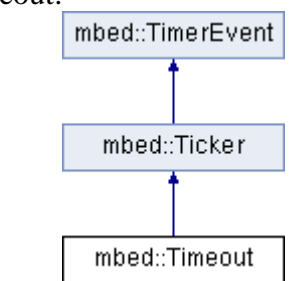

# **Protected Member Functions**

virtual void **handler** ()

# **Additional Inherited Members**

# **Detailed Description**

A **Timeout** is used to call a function at a point in the future

You can use as many seperate **Timeout** objects as you require.

Example:

```
* // Blink until timeout.
*
* #include "mbed.h"
*
* Timeout timeout;
* DigitalOut led(LED1);
*
* int on = 1;
*
* void attimeout() {<br>* on = 0;
      on = 0;* }
*
* int main() {<br>* timeout.a
* timeout.attach(&attimeout, 5);<br>* while(on) {
* while(on) {
* led = !led;
* wait(0.2);
      \rightarrow* }
*
```
The documentation for this class was generated from the following file:

• Timeout.h

# **mbed::Timer Class Reference**

#include <Timer.h>

# **Public Member Functions**

- void **start** ()
- void **stop** ()
- void **reset** ()
- float **read** ()
- $\bullet$  int **read** ms ()
- int **read\_us** ()
- **operator float** ()

# **Protected Member Functions**

• int **slicetime** ()

# **Protected Attributes**

- int **\_running**
- unsigned int **\_start**
- int **\_time**

# **Detailed Description**

## A general purpose timer

#### Example:

```
* // Count the time to toggle a LED
*
* #include "mbed.h"
*
* Timer timer;
* DigitalOut led(LED1);
* int begin, end;
*
* int main() {
* timer.start();<br>* begin = timer :
* begin = timer.read us();
* led = !led;
* end = timer.read_us();<br>* printf("Toggle the led
     printf("Toggle the led takes %d us", end - begin);
* }
*
```
# **Member Function Documentation**

#### **float mbed::Timer::read ()**

Get the time passed in seconds

#### **int mbed::Timer::read\_ms ()**

Get the time passed in mili-seconds

# **int mbed::Timer::read\_us ()**

Get the time passed in micro-seconds

### **void mbed::Timer::reset ()**

Reset the timer to 0.

If it was already counting, it will continue

# **void mbed::Timer::start ()**

Start the timer

### **void mbed::Timer::stop ()**

Stop the timer

### **The documentation for this class was generated from the following file:**

• Timer.h

# **mbed::TimerEvent Class Reference**

#include <TimerEvent.h>

Inheritance diagram for mbed::TimerEvent:

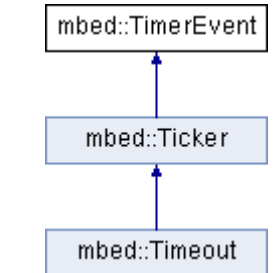

# **Public Member Functions**

virtual **~TimerEvent** ()

# **Static Public Member Functions**

static void **irq** (uint32\_t id)

# **Protected Member Functions**

- virtual void **handler** ()=0
- void **insert** (unsigned int timestamp)
- void **remove** ()

# **Protected Attributes**

**ticker\_event\_t event**

# **Detailed Description**

Base abstraction for timer interrupts

# **Constructor & Destructor Documentation**

### **virtual mbed::TimerEvent::~TimerEvent ()[virtual]**

Destruction removes it...

# **Member Function Documentation**

### **static void mbed::TimerEvent::irq (uint32\_t** *id***)[static]**

The handler registered with the underlying timer interrupt

### **The documentation for this class was generated from the following file:**

• TimerEvent.h

# **Index**

INDEX